# RBE 549: Homework0 - Alohamora

Tript Sharma Department of Robotics Engineering Worcester Polytechnic Institute Email: tsharma@wpi.edu Using 1 late day

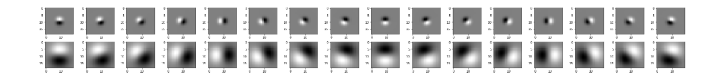

Fig. 1. DoG Filters (with  $\sigma = 1,3$ )

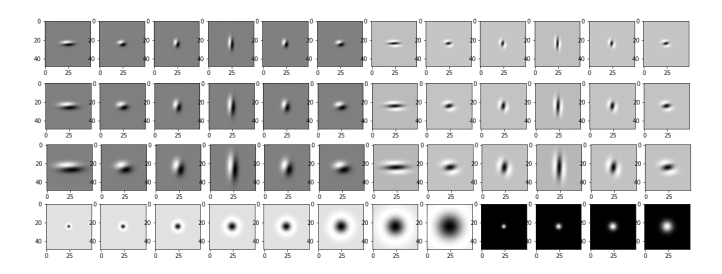

Fig. 2. LM (Large) Filters

#### I. PHASE 1: SHAKE MY BOUNDARY

The first task of the assignment was to perform pb-lite edgedetection, a simplified version of the pb boundary detection algorithm, on a set of images and compare them with the traditional edge-detection algorithms like sobel and canny. Pblite algorithm uses more than just intensity discontinuities in the image. It analyses multiple properties of the images like the intensity, color and texture discontinuities returning a probabistic output classifying each pixel as part of an edge or not. The algorithm has four stages:

- 1) Filter bank generation
- 2) Texton, Brightness and Color map generation
- 3) Gradient map generation
- 4) pb-lite edge output

#### *A. Filter bank generation*

Filter bank is an array of bandpass filters that separate the the input signal into multiple components ??. In other words, it is a set of maps that activate when they find a similar distribution of pixels in the image. Here, I used a combination of DoG filters, LM filters and Gabor filters to create the filter bank. Each consisting of 32, 96 (2 sets of 48 filters in different scales) and 40 filters respectively. Figures 1, 2 and 3 show the Derivative of Gradient (DoG), Leung-Malik and Gabor filters respectively.

#### *B. Texton, Brightness and Color Maps Generation*

Texton maps are created by passing the input image through our filter bank followed by dimensionality reduction. This

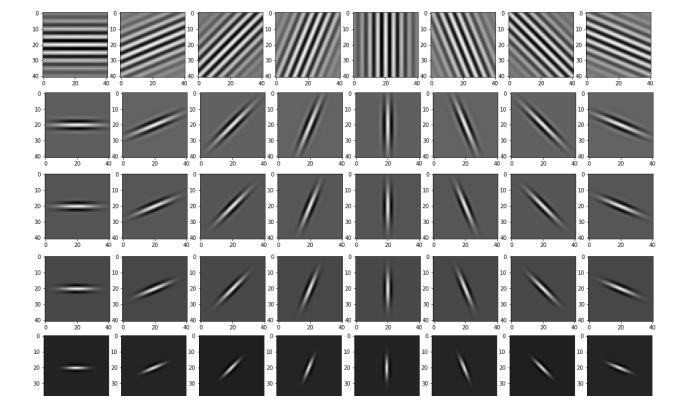

Fig. 3. Gabor Filters

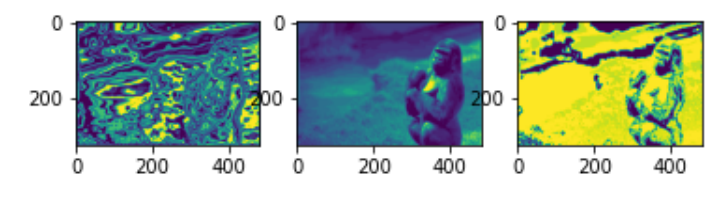

Fig. 4. Brightness, color and texton Maps for Image 1

results in the generation of a *N* dimension vector for each pixel. Hence, the out is a (*R*,*W*,*N*) matrix. To convert this *N* dim vector in a 1D vector, we perform K-Means cluster to obtain discrete texxton ids for each pixel. Similarly, we perform K-Means clustering on grayscale and RGB images of the input image to generate brightness and color maps respectively. Figures 4 to 13 show the brightness, color and texton maps respectively for each input figure. The image numbers might not correspond to the ones given in the set due to how Python traverses over filenames in a folder.

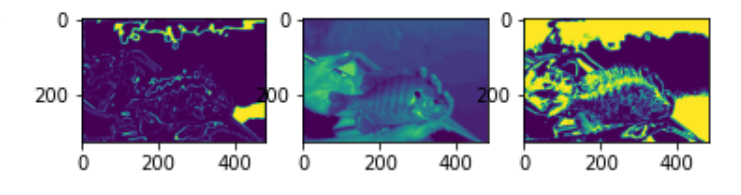

Fig. 5. Brightness, color and texton Maps for Image 2

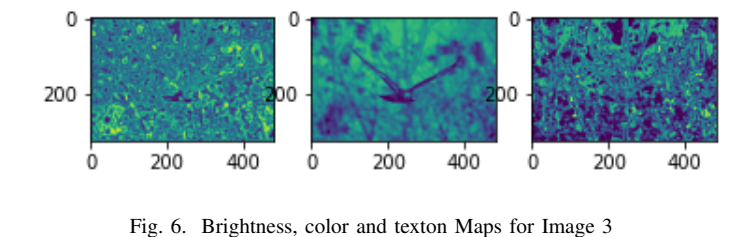

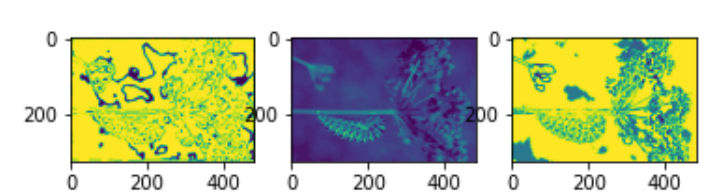

Fig. 7. Brightness, color and texton Maps for Image 4

0

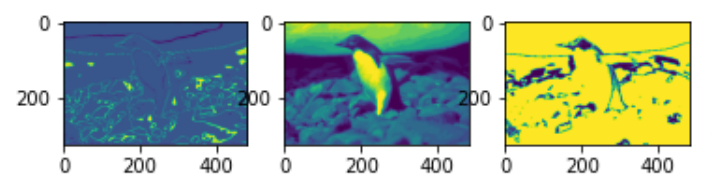

Fig. 8. Brightness, color and texton Maps for Image 5

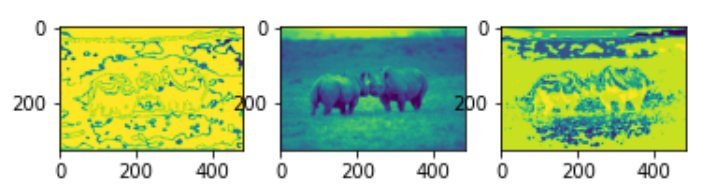

Fig. 9. Brightness, color and texton Maps for Image 6

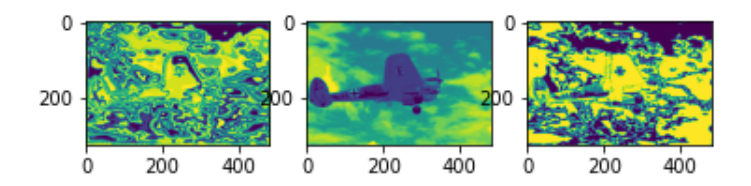

Fig. 10. Brightness, color and texton Maps for Image 7

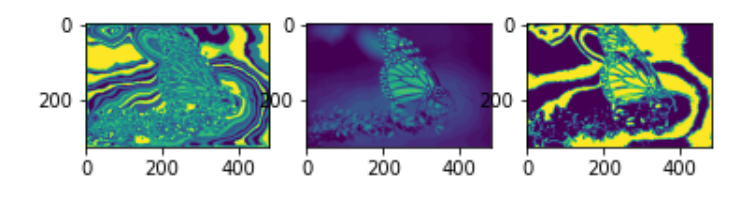

Fig. 11. Brightness, color and texton Maps for Image 8

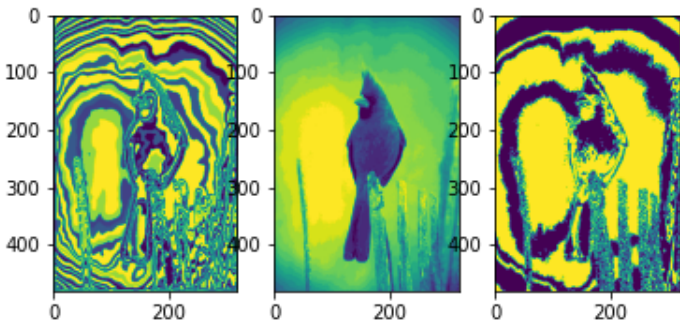

Fig. 12. Brightness, color and texton Maps for Image 9

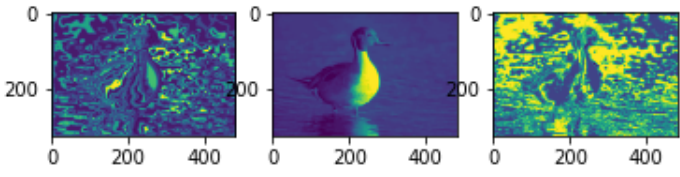

Fig. 13. Brightness, color and texton Maps for Image 10

#### *C. Gradient map generation*

The generated texton, color and brightness maps are convoluted with half disk mask pairs. Half disk masks are binary images generated by rotating a semicircle. I generated these disks by first creating a semicircle. I traversed in the 2D space of the kernel and calculated euclidean distance from the origin for each pixel. This was followed by using the OpenCV rotate function to obtain the half-disk mask bank.

The maps generated in Section I-B were convolved with the half-disk masks generated in Figure 14 and the resultants were

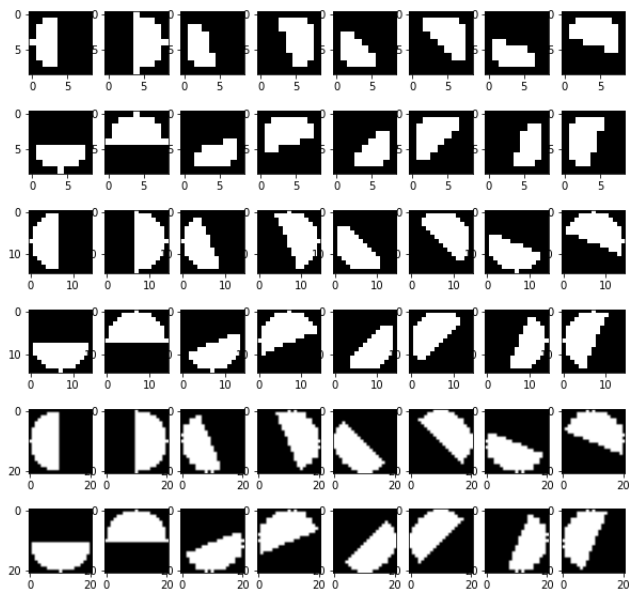

Fig. 14. Half Disk Mask pairs in 8 orientations and 3 scales

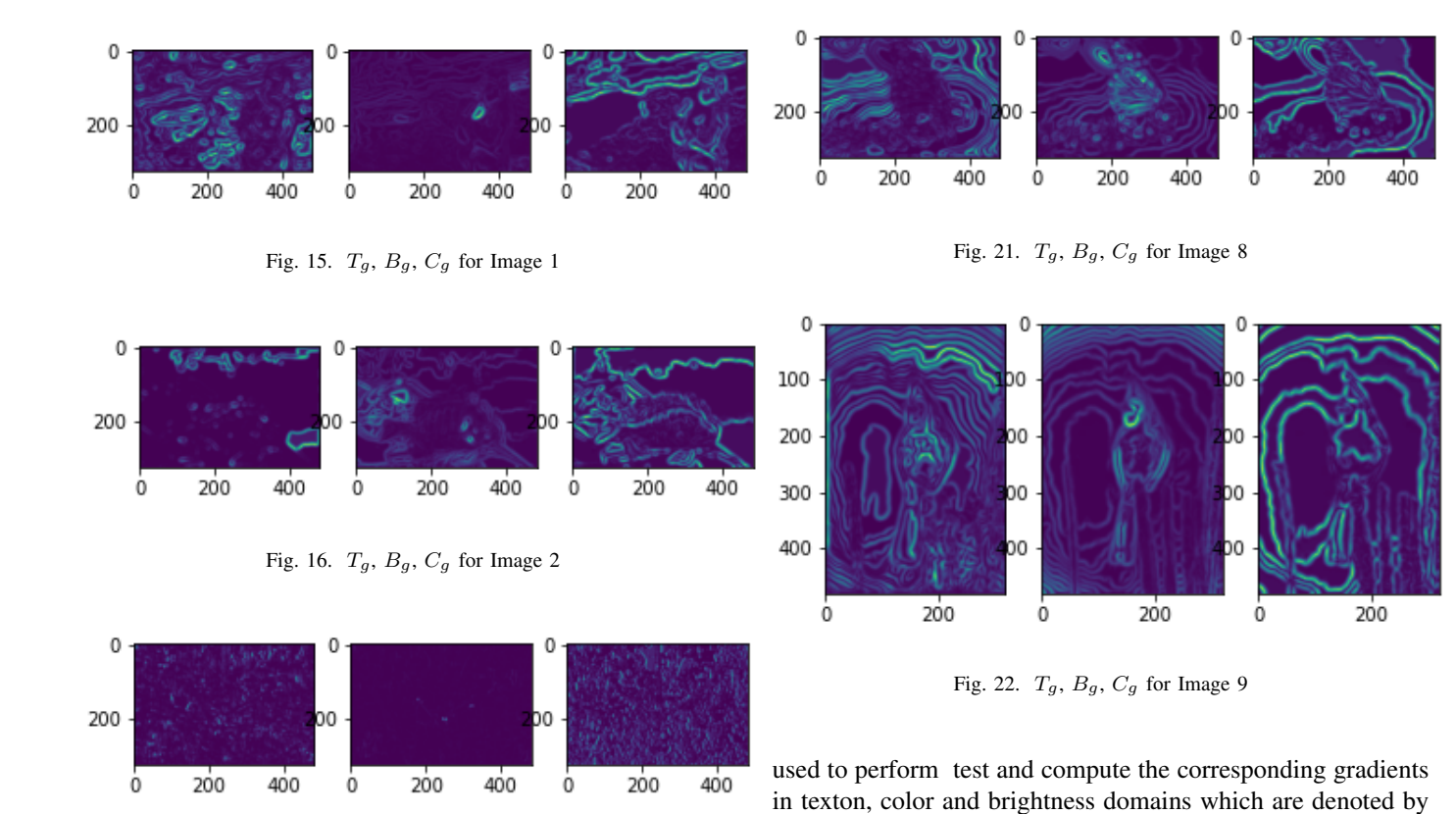

Fig. 17.  $T_g$ ,  $B_g$ ,  $C_g$  for Image 3

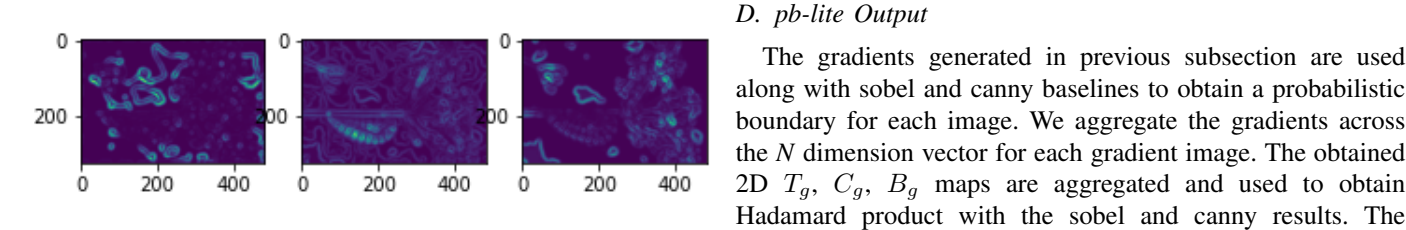

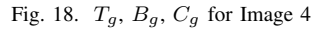

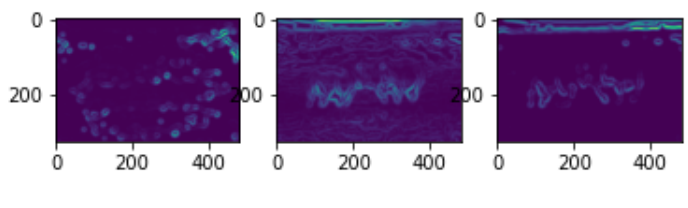

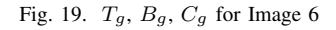

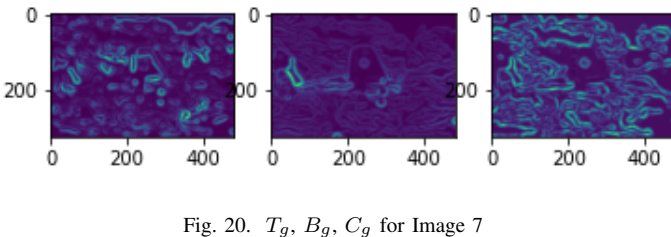

resultant is called pb-lite output and is presented for each image in Figures 24 to 33.

Figure 15 to 23

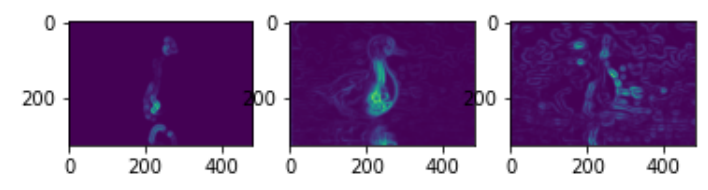

 $T_g$ ,  $C_g$ ,  $B_g$  respectively. The gradient maps are shown from

The gradients generated in previous subsection are used

Fig. 23.  $T_g$ ,  $B_g$ ,  $C_g$  for Image 10

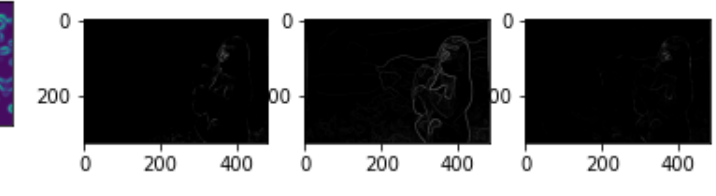

Fig. 24. Canny, Sobel, pb-lite Outputs for Image 1

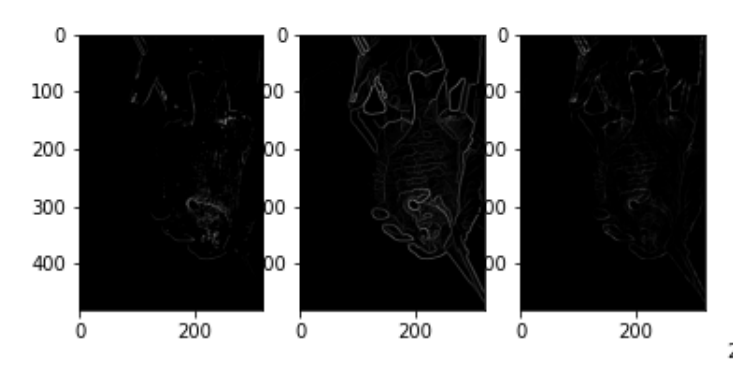

Fig. 25. Canny, Sobel, pb-lite Outputs for Image 2 (rotated 90 degrees clockwise)

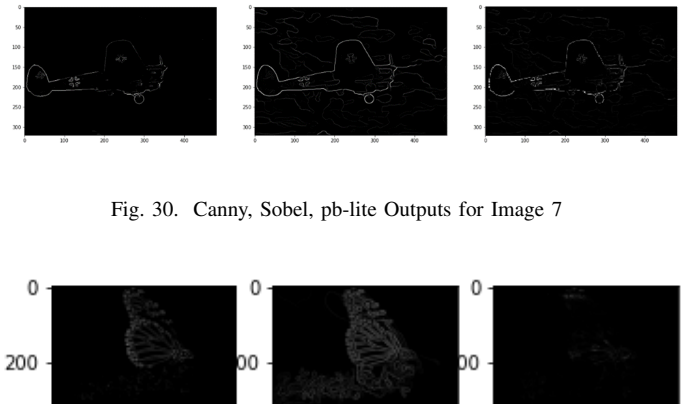

Fig. 31. Canny, Sobel, pb-lite Outputs for Image 8

200

400

0

200

400

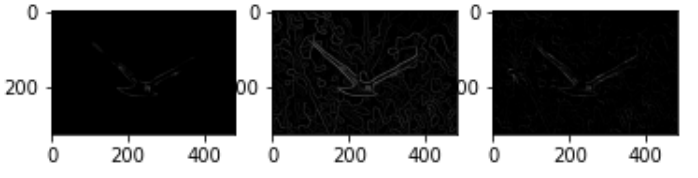

Fig. 26. Canny, Sobel, pb-lite Outputs for Image 3

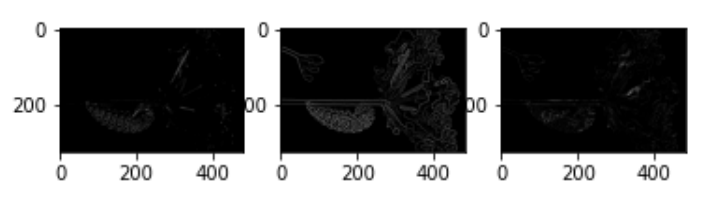

Fig. 27. Canny, Sobel, pb-lite Outputs for Image 4

#### 0 O 200 OC Ò 200 400 200 400 Ò 200 400 0

Fig. 28. Canny, Sobel, pb-lite Outputs for Image 5

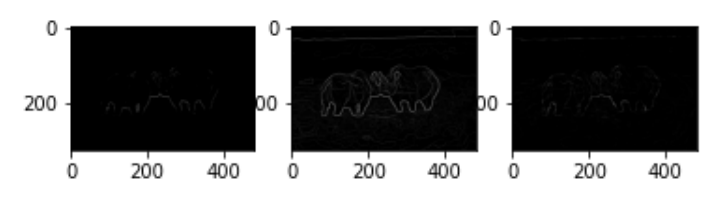

Fig. 29. Canny, Sobel, pb-lite Outputs for Image 6

#### *E. Result*

Ò

200

400

Ò

According to the results pb-lite outperforms canny edge detection on most images. Furthermore, it works better in reducing false positives when compared with sobel edge detection owing to it's computation of color and texture gradients along with the identification of intensity gradients which is the princple upon which the two traditional algorithms work. It must be noted that pb-lite does not much parameter tuning. It is more dependent upon filter maps rather than scale of the gaussian kernels. Although, the filter maps used here are generated using gaussian kernels and their first and second order derivatives, the need to tune the scale and kernel size is dispensed because of the array of filters that are generated. Hence, pb-lite is quite flexible to use as you can have a different set filter maps to obtain a new result. Hence, I feel pb-lite is better than canny and sobel.

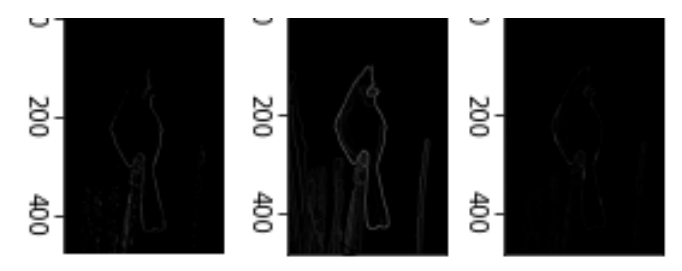

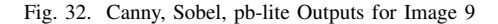

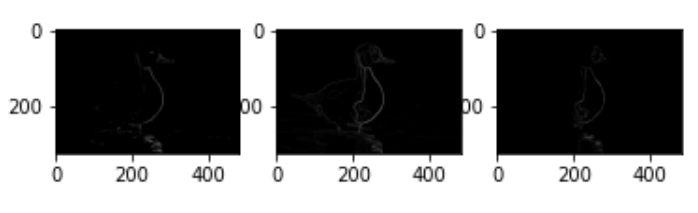

Fig. 33. Canny, Sobel, pb-lite Outputs for Image 10

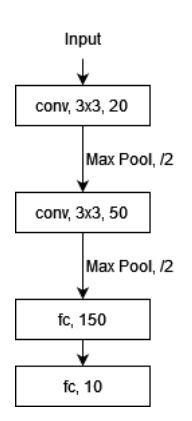

Fig. 34. Base Model Architecture

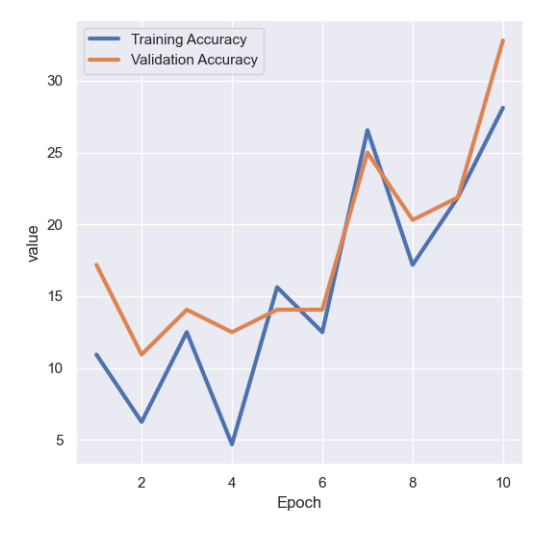

Fig. 35. Base model accuracy on train and test sets

#### II. PHASE 2: DEEP DIVE ON DEEP LEARNING

In Phase 1 we implemented a traditional computer vision algorithm that required generation of filter maps to compute the edges in an image. However, contemporary approaches involve deep learning where these filter maps are created autonomously given the input and output datasets. Here we train deep learning networks to classify objects in CIFAR-10 dataset.

## *A. Base Model*

I used a small 2 layer CNN to create a threshold of the results. The model architecture is present in Figure 34. It uses SGD loss function with an LR of 0.001 and a batch size of 64 images. The model acheived an accuracy of 25.36% and 25.56% on the train and test sets respectively.

The train accuracy and loss are shown in Figures 35 and 36 respectively.

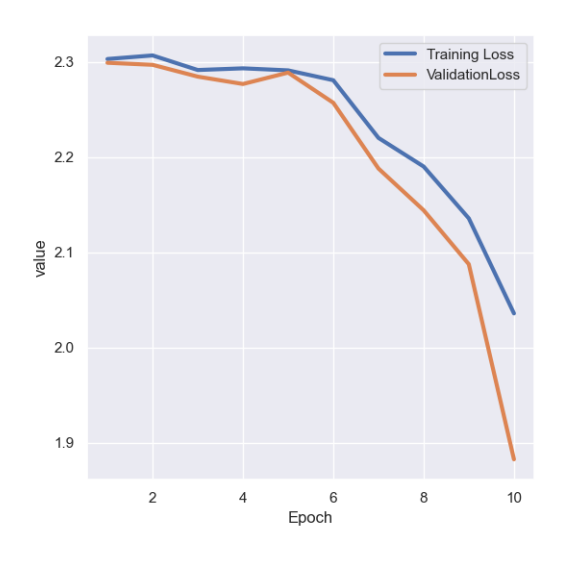

Fig. 36. Base model loss on train and test sets

TABLE I CONFUSION MATRIX FOR BASE MODEL ON TRAIN SET

| 2321 | 120 | 27  | 41  | 6  | 315  | 213  | 74  | 1476 | 407  |
|------|-----|-----|-----|----|------|------|-----|------|------|
| 599  | 413 | 25  | 56  | 12 | 645  | 541  | 144 | 1735 | 830  |
| 1169 | 175 | 228 | 158 | 43 | 780  | 1529 | 218 | 358  | 342  |
| 708  | 116 | 129 | 371 | 19 | 1405 | 1252 | 251 | 356  | 393  |
| 536  | 80  | 143 | 185 | 54 | 832  | 2287 | 228 | 300  | 355  |
| 728  | 110 | 134 | 278 | 19 | 1668 | 1078 | 244 | 477  | 264  |
| 267  | 143 | 97  | 174 | 27 | 741  | 2802 | 301 | 134  | 314  |
| 489  | 232 | 122 | 274 | 33 | 746  | 1208 | 633 | 451  | 812  |
| 1097 | 83  | 15  | 27  |    | 586  | 75   | 27  | 2640 | 449  |
| 459  | 226 | 31  | 80  | 5  | 255  | 367  | 286 | 172  | 1549 |

TABLE II CONFUSION MATRIX FOR BASE MODEL ON TEST SET

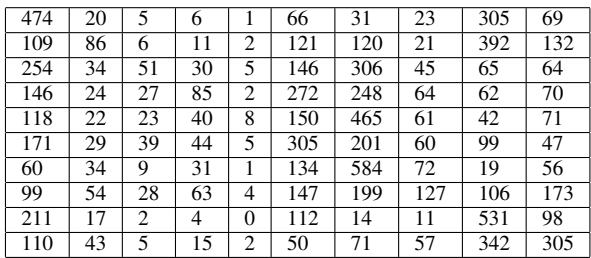

#### *B. Base Model Update*

To my initial model in Subsection II-A, I added batch normalization after each CNN layer. The model architecture is present in Figure 37. It uses SGD loss function with an LR of 0.001 and a batch size of 64 images. The inputs to the model were also normalized to a range of [-1,1]. The model achieved a maximum accuracy of 59.62% and 57.43% on the train and test sets respectively.

The train accuracy and loss are shown in Figures 38 and 39 respectively.

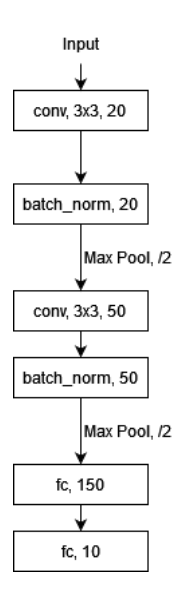

Fig. 37. Updated Base Model Architecture

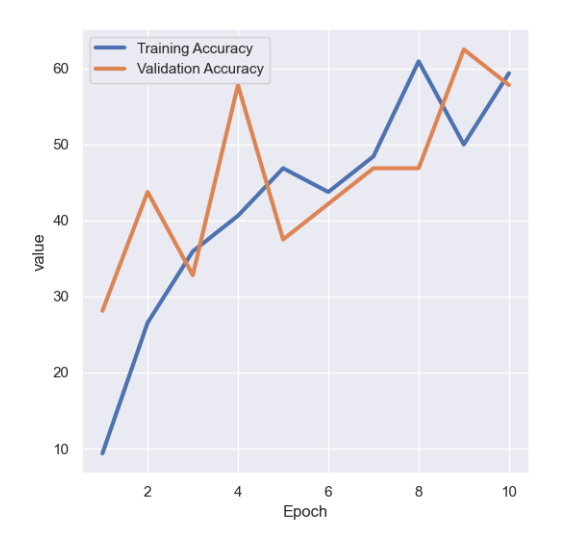

Fig. 38. Updated Base model accuracy on train and test sets

TABLE III CONFUSION MATRIX FOR UPDATED MODEL ON TEST SET

| 545 | 39  | 82  | 40  | 16             | 18  | 37  | 15  | 154 | 54  |
|-----|-----|-----|-----|----------------|-----|-----|-----|-----|-----|
| 42  | 647 | 11  | 18  | 6              | 8   | 32  | 14  | 89  | 133 |
| 104 | 22  | 337 | 94  | 83             | 153 | 109 | 51  | 29  | 18  |
| 39  | 19  | 69  | 395 | 56             | 192 | 76  | 76  | 43  | 35  |
| 38  | 15  | 68  | 90  | 404            | 62  | 108 | 159 | 32  | 24  |
| 20  | 11  | 73  | 201 | 44             | 499 | 30  | 92  | 15  | 15  |
| 24  | 19  | 53  | 94  | 40             | 31  | 691 | 6   | 17  | 25  |
| 10  | 9   | 39  | 65  | 59             | 102 | 12  | 635 | 13  | 56  |
| 67  | 53  | 8   | 27  | $\overline{2}$ | 7   | 21  | 9   | 740 | 66  |
| 41  | 102 | 13  | 33  | 14             |     | 19  | 45  | 77  | 649 |

#### *C. ResNet Model*

The actual resnet model is quite big and difficult to train so, I used the residual network blocks from the ResNet paper in

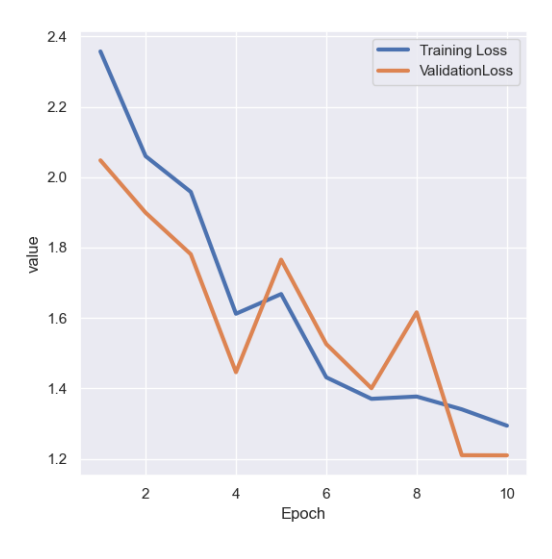

Fig. 39. Updated Base model loss on train and test sets

TABLE IV CONFUSION MATRIX FOR UPDATED MODEL ON TRAIN SET

| 2751 | 248  | 354  | 179  | 82   | 69   | 143  | 96   | 820  | 258  |
|------|------|------|------|------|------|------|------|------|------|
| 177  | 3257 | 60   | 93   | 76   | 24   | 158  | 87   | 427  | 641  |
| 535  | 92   | 1925 | 489  | 369  | 590  | 466  | 251  | 178  | 105  |
| 167  | 99   | 284  | 2124 | 211  | 1026 | 421  | 300  | 172  | 196  |
| 274  | 112  | 368  | 365  | 2170 | 246  | 458  | 701  | 128  | 178  |
| 82   | 42   | 340  | 1055 | 206  | 2489 | 188  | 435  | 64   | 99   |
| 121  | 124  | 257  | 434  | 220  | 128  | 3469 | 58   | 88   | 101  |
| 73   | 59   | 159  | 335  | 362  | 422  | 88   | 3212 | 39   | 251  |
| 380  | 245  | 67   | 147  | 48   | 34   | 97   | 32   | 3619 | 331  |
| 170  | 530  | 52   | 146  | 61   | 60   | 84   | 172  | 338  | 3387 |

my implementation. The model architecture I used is present in Figure 40. The model was initially trained using Stochastic Gradient Descent as the Loss function with an LR of 0.001 and a batch size of 64 images. Howevevr, the convergence of the model parameters was quite slow. Hence, I had to replace it with AdamW loss function while keeping the parameters same. The inputs to the model were normalized here as well to attain a better accuracy. The model achieved a final accuracy of 75.32% and 60.68% on the train and test sets respectively.

TABLE V CONFUSION MATRIX FOR RESNET ON TRAIN SET

| 3882 | 34             | 446  | 87   | 123  | 54   | 59   | 167  | 124  | 24   |
|------|----------------|------|------|------|------|------|------|------|------|
| 683  | 3239           | 64   | 101  | 140  | 47   | 107  | 161  | 122  | 336  |
| 296  | 5              | 2994 | 264  | 589  | 238  | 358  | 213  | 39   | 4    |
| 146  | 16             | 367  | 2082 | 566  | 1132 | 322  | 320  | 29   | 20   |
| 164  | $\overline{4}$ | 222  | 157  | 3564 | 166  | 205  | 495  | 10   | 13   |
| 44   | 10             | 238  | 664  | 458  | 3079 | 118  | 368  | 9    | 12   |
| 77   | 18             | 277  | 322  | 443  | 175  | 3588 | 78   | 15   | 7    |
| 67   | 4              | 112  | 117  | 597  | 299  | 25   | 3762 | 5    | 12   |
| 930  | 66             | 142  | 89   | 172  | 12   | 37   | 60   | 3437 | 55   |
| 552  | 335            | 54   | 124  | 169  | 58   | 50   | 436  | 85   | 3137 |

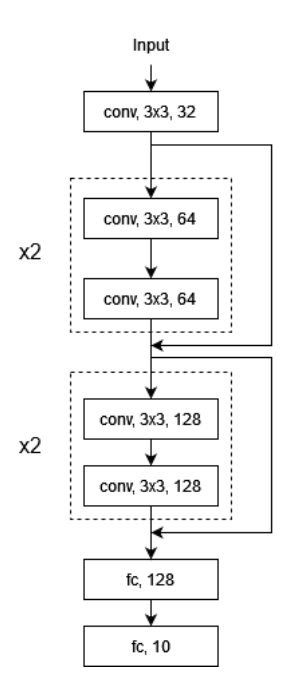

Fig. 40. ResNet Model Architecture

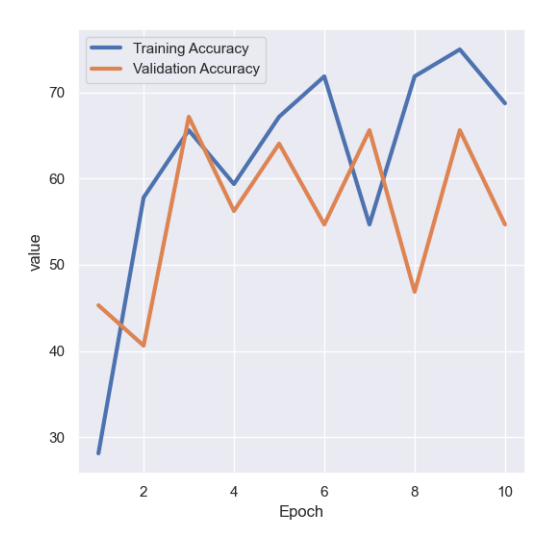

Fig. 41. ResNet accuracy on train and test sets

TABLE VI CONFUSION MATRIX FOR RESNET ON TEST SET

| 724 | 10  | 115 | 14  | 34  | 8   | 14  | 35  | 40             |                |
|-----|-----|-----|-----|-----|-----|-----|-----|----------------|----------------|
| 164 | 582 | 16  | 30  | 32  | 11  | 23  | 35  | 22             | 85             |
| 59  | 2   | 539 | 46  | 136 | 77  | 81  | 51  |                | $\overline{c}$ |
| 38  | 3   | 75  | 391 | 123 | 224 | 67  | 69  | $\overline{4}$ |                |
| 24  | 3   | 62  | 28  | 641 | 35  | 80  | 119 | 4              | 4              |
| 17  | 5   | 58  | 155 | 94  | 565 | 29  | 68  | 5              | 4              |
| 14  | 6   | 77  | 65  | 107 | 39  | 675 | 12  | 3              | $\overline{c}$ |
| 20  | 2   | 23  | 22  | 124 | 66  | 15  | 723 |                | 4              |
| 200 | 21  | 26  | 20  | 36  | 4   | 12  | 16  | 647            | 18             |
| 116 | 88  | 10  | 28  | 42  | 14  | 12  | 85  | 24             | 581            |

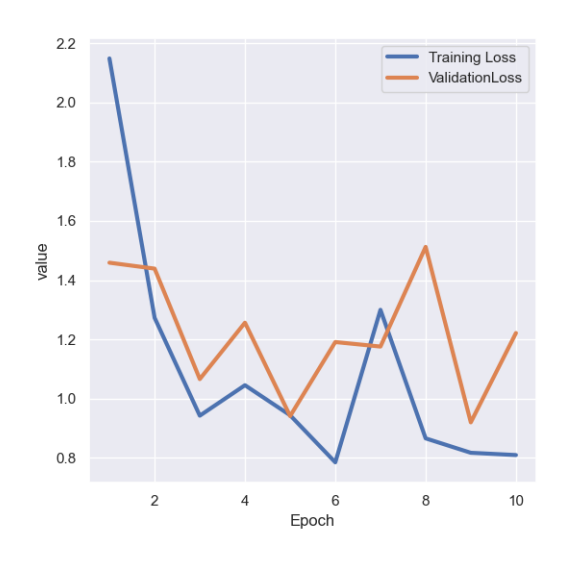

Fig. 42. ResNet loss on train and test sets

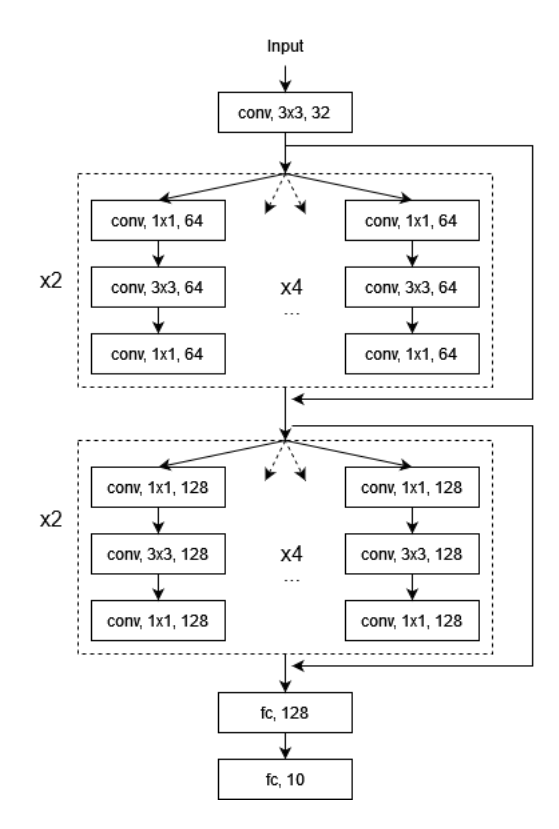

Fig. 43. ResNext Model Architecture

## *D. ResNext Model*

The model architecture is present in Figure 43. It uses AdamW loss function with an LR of 0.001 and a batch size of 64 images. The inputs to the model were also normalized to a range of [-1,1]. The model achieved a maximum accuracy of 92.19% and 79.69% on the train and test sets respectively.

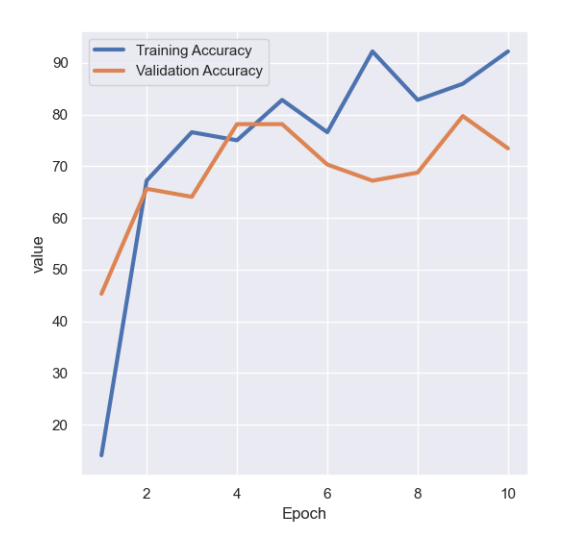

Fig. 44. ResNext accuracy on train and test sets

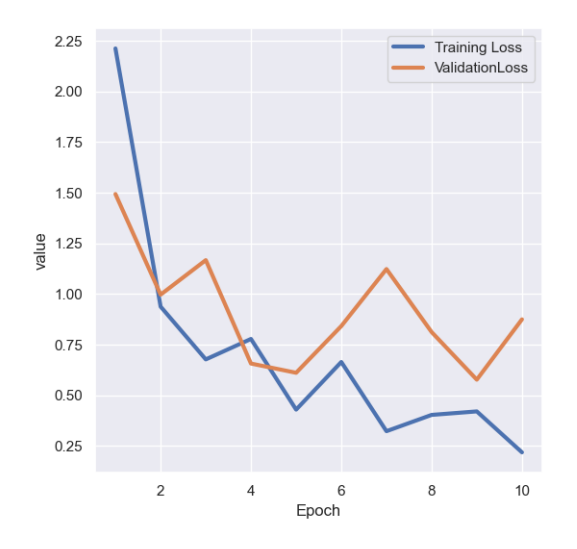

Fig. 45. ResNext loss on train and test sets

TABLE VII CONFUSION MATRIX FOR RESNEXT ON TEST SET

| 815             | 17  | 55              | 6   | 22             | 5              | 6   | 15  | 45  | 14  |
|-----------------|-----|-----------------|-----|----------------|----------------|-----|-----|-----|-----|
| 28              | 878 | 4               | 12  | $\overline{2}$ | 5              | 11  | 7   | 22  | 31  |
| 63              | 3   | 672             | 36  | 62             | 50             | 64  | 31  | 12  | 7   |
| 27              | 8   | 63              | 500 | 56             | 155            | 89  | 55  | 21  | 26  |
| $2\overline{2}$ | 4   | 77              | 35  | 699            | 31             | 39  | 77  | 8   | 8   |
| 11              | 4   | 52              | 103 | 42             | 674            | 25  | 63  | 11  | 15  |
| 13              | 8   | 41              | 39  | 26             | 20             | 817 | 10  | 17  | 9   |
| 33              |     | 30              | 20  | 38             | 46             | 9   | 806 | 7   | 10  |
| 60              | 31  | $1\overline{6}$ | 9   | 11             | $\overline{2}$ | 9   | 3   | 843 | 16  |
| 45              | 111 | 12              | 7   | 4              | 4              | 5   | 20  | 29  | 763 |

#### *E. Inference*

According to the graphs and Tables in Subsection from II-A to II-D it is observed that ResNext model has the best accuracy.

TABLE VIII CONFUSION MATRIX FOR RESNEXT ON TRAIN SET

| 4502 | 33   | 158  | 31   | 46   | 23   | 14   | 25   | 119  | 49   |
|------|------|------|------|------|------|------|------|------|------|
| 66   | 4676 | 19   | 25   | 18   | 13   | 21   | 10   | 58   | 94   |
| 205  | 19   | 4119 | 75   | 157  | 124  | 152  | 82   | 36   | 31   |
| 114  | 20   | 213  | 3375 | 154  | 550  | 250  | 188  | 68   | 68   |
| 107  | 11   | 200  | 97   | 4092 | 97   | 111  | 240  | 27   | 18   |
| 49   | 11   | 200  | 431  | 115  | 3816 | 97   | 214  | 27   | 40   |
| 43   | 20   | 111  | 102  | 53   | 86   | 4478 | 29   | 46   | 32   |
| 63   | 10   | 80   | 83   | 96   | 64   | 10   | 4560 | 7    | 27   |
| 160  | 74   | 44   | 19   | 23   | 10   | 14   | 16   | 4601 | 39   |
| 120  | 379  | 27   | 25   | 13   | 12   | 12   | 35   | 65   | 4312 |

Even though, the models were trained only for 10 epochs, ResNext model was able to classify the CIFAR10 dataset with better accuracy as compared to rest of the models.

Also, looking at Table IX, it is evident that ResNext and ResNet models have very low parameter count owing to how the two models the sizes of the feature maps thereby reducing the number of paramters. However, they took more time to process an input image as compared to the base models. But the similar counter parts of the base models having similar number of layers as ResNet and ResNext models used in my implemetation, the Iterations/Sec trend would have favoured ResNet and ResNext. Accoring to my results, I think ResNext performs the best among the tested models because of it's better accuracy and low paramter count.

TABLE IX TABLE SHOWING MODEL PARAMETER AND INFERENCE TIME

|                           | Parameter Count | Iterations/Sec |
|---------------------------|-----------------|----------------|
| Base Model                | 657080          | 689.62         |
| <b>Updated Base Model</b> | 657220          | 459.33         |
| Resnet                    | 110378          | 216.07         |
| ResNext                   | 126890          | 113.71         |

#### **REFERENCES**

[1] Filter Banks, https://en.wikipedia.org/wiki/Filter\_bank